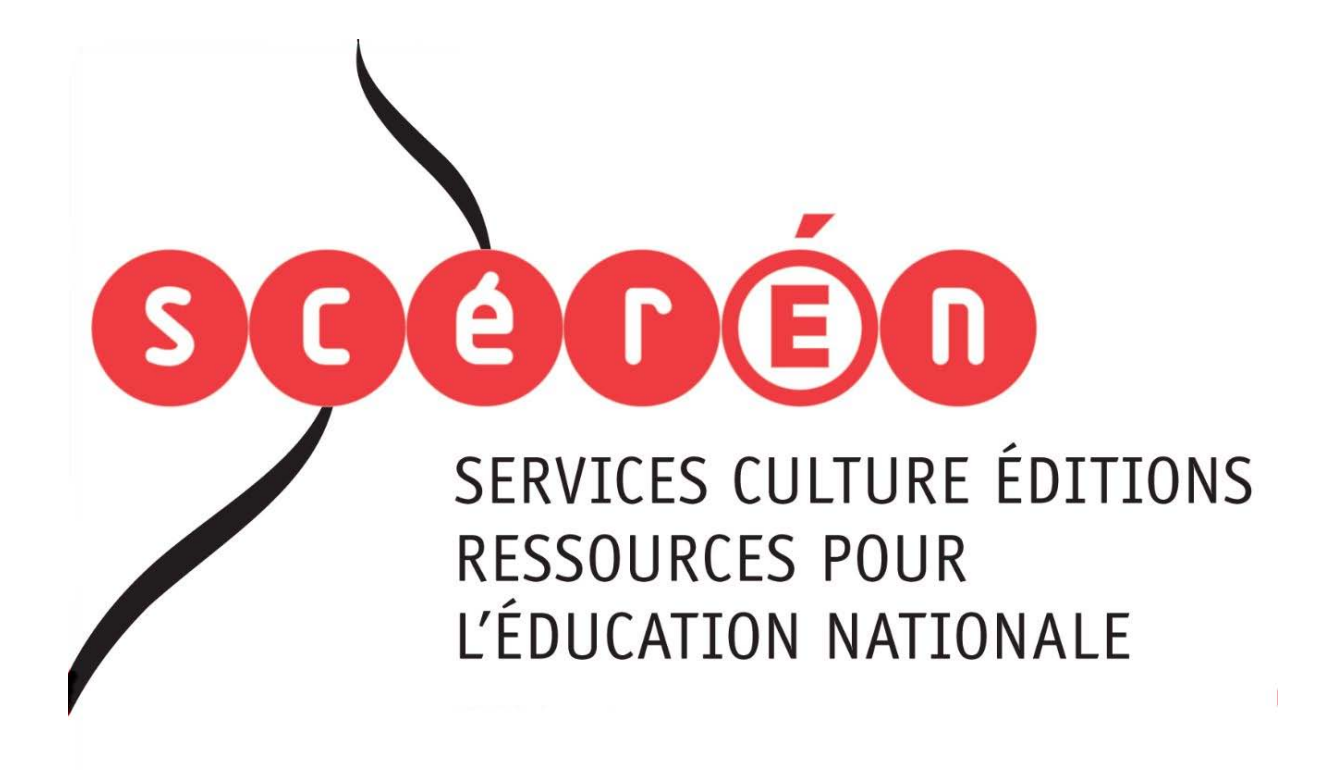

**Ce document a été numérisé par le CRDP de Bordeaux pour la Base Nationale des Sujets d'Examens de l'enseignement professionnel.**

**Campagne 2012**

Ce fichier numérique ne peut être reproduit, représenté, adapté ou traduit sans autorisation.

## BTS GEOMETRE TOPOGRAPHE

# EPREUVE E.4 Epreuve Professionnelle à Caractère Technique<br>Unité U 4.2<br>SESSION Unité U 4.2

### SESSION 2012  $\overline{\phantom{a}}$

Durée : 4 heures<br>Coefficient : 4 d Coefficient : 4

#### **Matériel autorisé** :

poche y compris les calc<br>graphique à condition que<br>pas fait usage d'imprimar - Toutes les calculatrices de poche y compris les calculatrices programmables, alphanumériques ou à écran graphique à condition que leur fonctionnement soit autonome et qu'il ne soit pas fait usage d'imprimante (Circulaire n°99-186, 16/11/1999) Unité U 4.2<br>
SESSION 2012<br>
Durée : 4 heures<br>
Coefficient : 4<br>
Coefficient : 4<br>
Toutes les calculatrices de poche Coompris les calculatrices programma<br>
Ananumériques ou à écran graphique à condition que leur fonctionnement

#### **Documents à rendre avec la copie :**

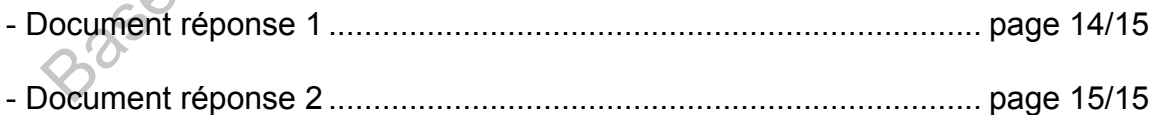

Dès que le sujet vous est remis, assurez-vous qu'il est complet. Le sujet se compose de 15 pages, numérotées de 1/15 à 15/15.

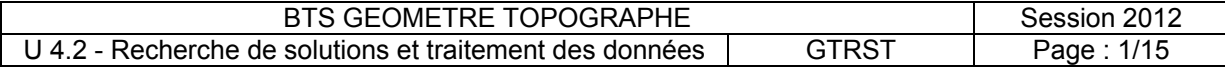

## **BREVET DE TECHNICIEN SUPERIEUR GEOMETRE – TOPOGRAPHE**

**Session 2012** 

**Epreuve E.4** 

**Epreuve professionnelle à caractère technique**

## **Sous-épreuve U 4.2**

**Recherche de solutions et traitement des données** 

**Durée : 4 heures Matériel autorisé :** 

**Coefficient : 4** . Calculatrice conforme à la réglementation . Matériel usuel du dessinateur topographe Matériel autorisé :<br>Calculatrice conform<br>Matériel usuel du de<br>Aucun document n'<br>Mérotées de 1/15 à 15/15.

**Aucun document n'est autorisé** 

**Le sujet comporte 15 pages numérotées de 1/15 à 15/15.** 

### **Les 5 travaux de ce sujet sont indépendants les uns des autres.**

Pour chaque travail, vous devez répondre dans l'ordre des questions et indiquer le numéro complet de la question. Si une réponse à une question n'est pas donnée, indiquez le numéro et laissez un espace vide. Sous-épreuve U 4.2<br>
Recherche de solutions et traitement des<br>
données<br>
solutions et traitement des<br>
solutions :<br>
Natériel autorisé<br>
Deficient : 4<br>
Calculations de la réglementation<br>
Matériel autorisé<br>
Suite de la réglement

Toutes les réponses doivent être justifiées sur votre copie : explications claires et concises, méthodes de calculs utilisées, principaux résultats des calculs, ….

Soignez la présentation.

#### **Documents à rendre à la fin de l'épreuve :**

 **. Copie d'examen . Document réponse 1 (profil en travers n°6)** page 14/15  **. Document réponse 2 (tableau des cubatures)** page 15/15

**Toutes les pages et documents rendus doivent être numérotés.** 

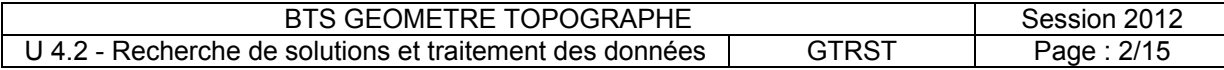

## **Travaux à traiter par le candidat**

La ZAC ˝Le Val de Moine˝ située à Clisson, en Loire-Atlantique, doit faire l'objet de certaines modifications et contrôles.

Votre employeur vous charge de les réaliser.

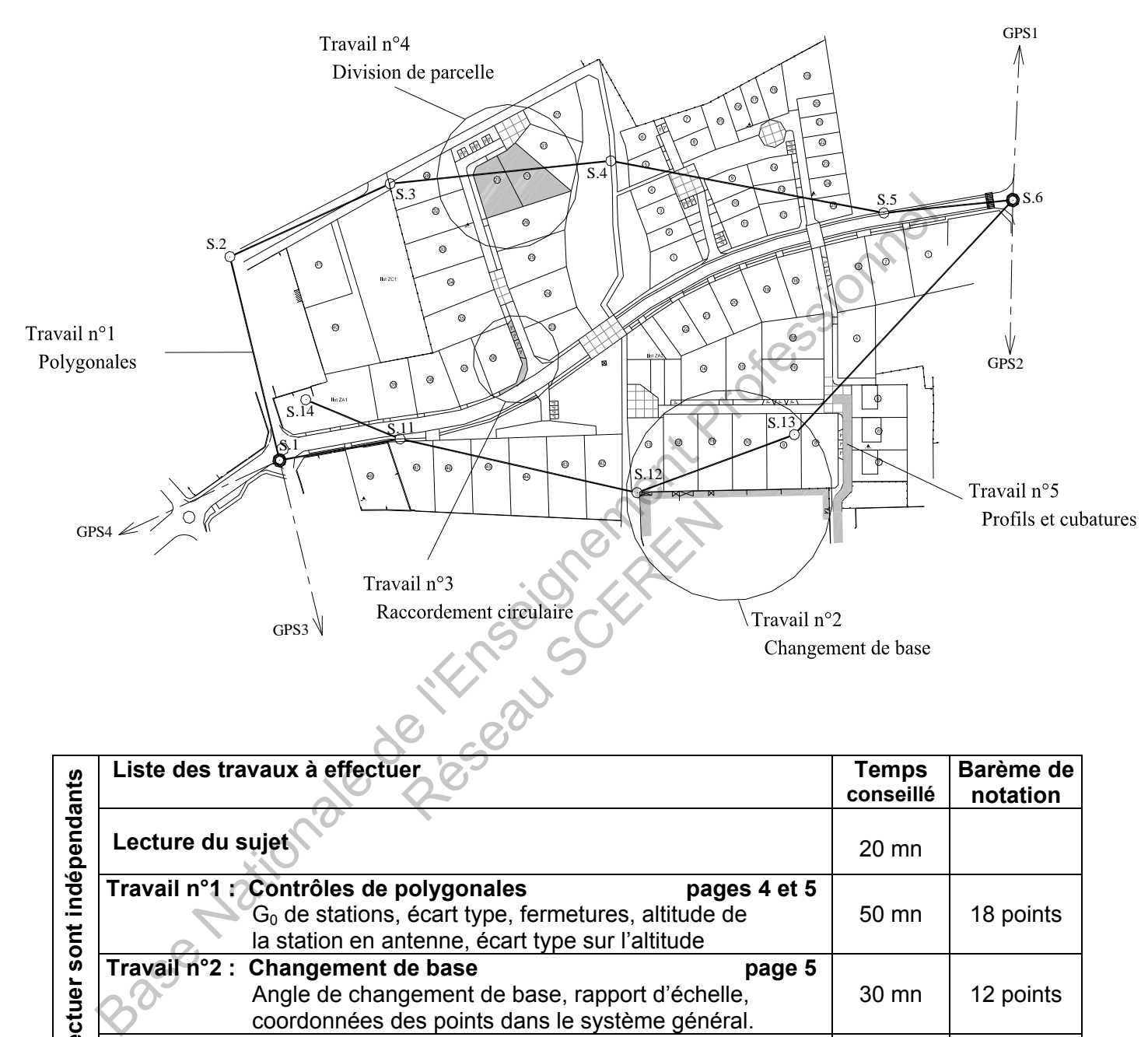

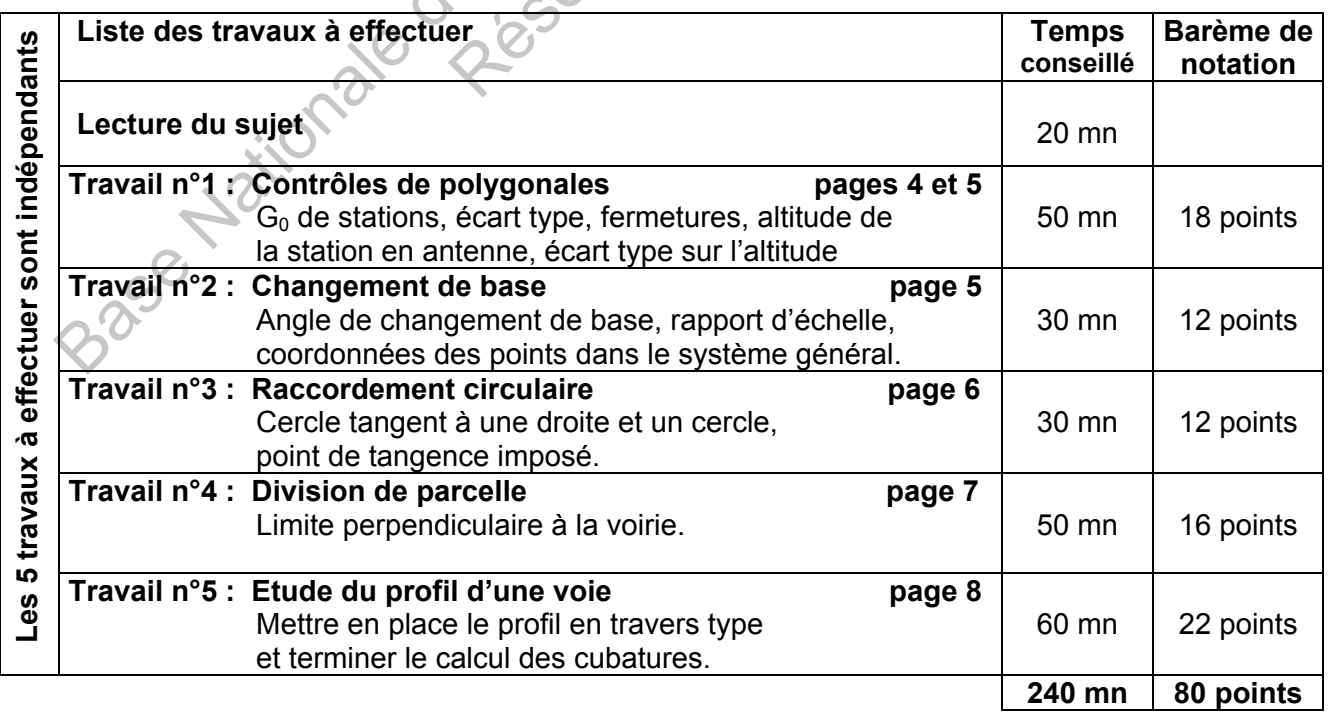

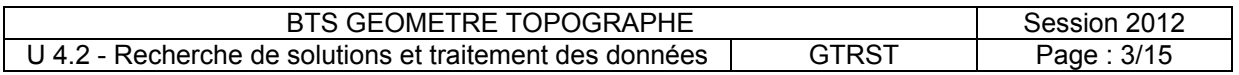

### **TRAVAIL N°1 : POLYGONALES**

- → Document 1 (carnet de terrain) Page 9/15
- **→ Document 2 (résultats des polygonales)** Page 10/15

**→ Document 3 (fiche technique de l'appareil)** Page 11/15

Pour effectuer le lever de l'état actuel, le géomètre chargé des opérations a mis en place deux polygonales et une station en antenne:

- polygonale 1 : S.1 S.2 S.3 S.4 S.5 S.6
- polygonale 2 : S.1 S.11 S.12 S.13 S.6
- antenne : S.11 S.14

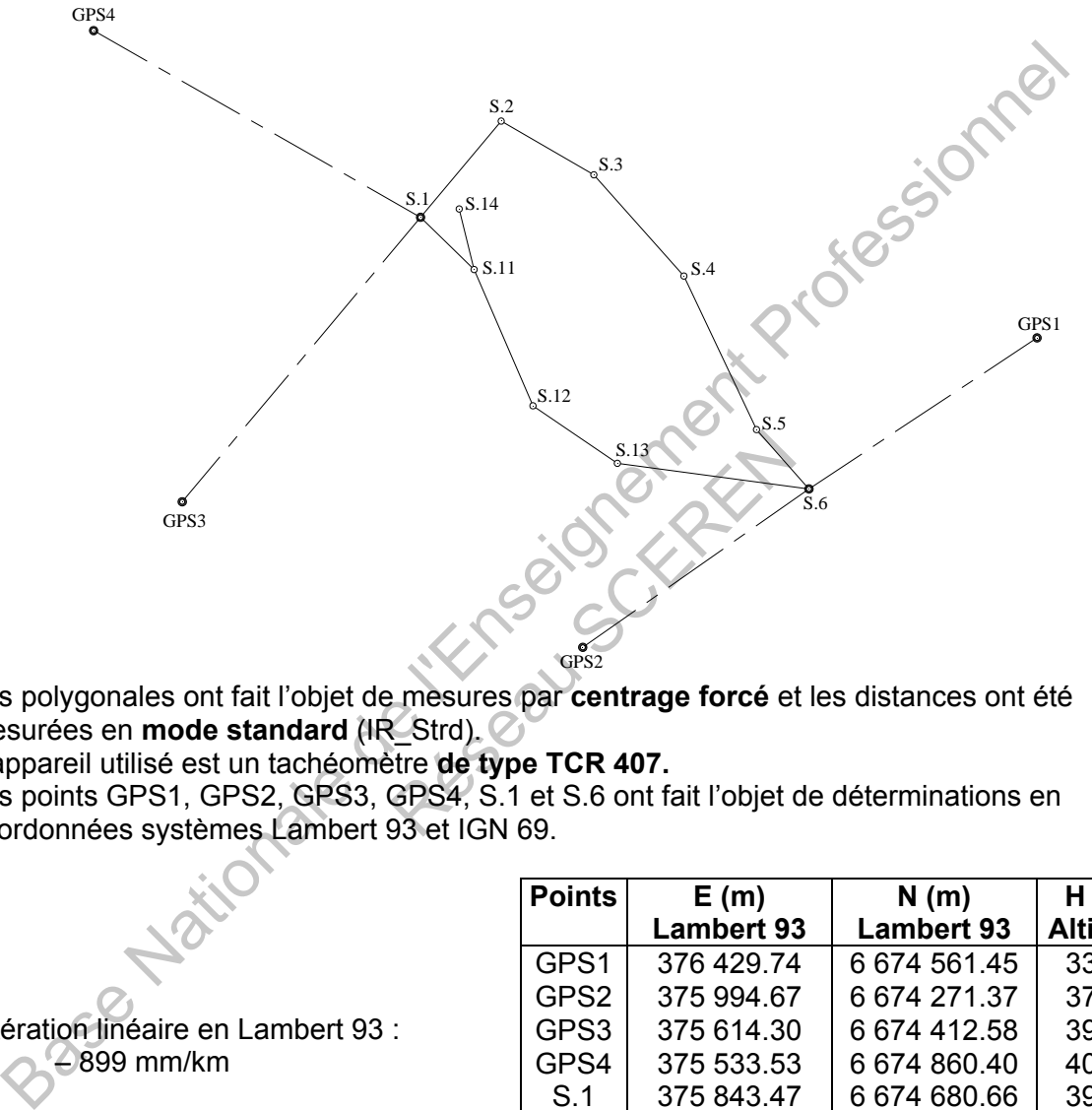

Les polygonales ont fait l'objet de mesures par **centrage forcé** et les distances ont été mesurées en **mode standard** (IR\_Strd).

L'appareil utilisé est un tachéomètre **de type TCR 407.**

Les points GPS1, GPS2, GPS3, GPS4, S.1 et S.6 ont fait l'objet de déterminations en coordonnées systèmes Lambert 93 et IGN 69.

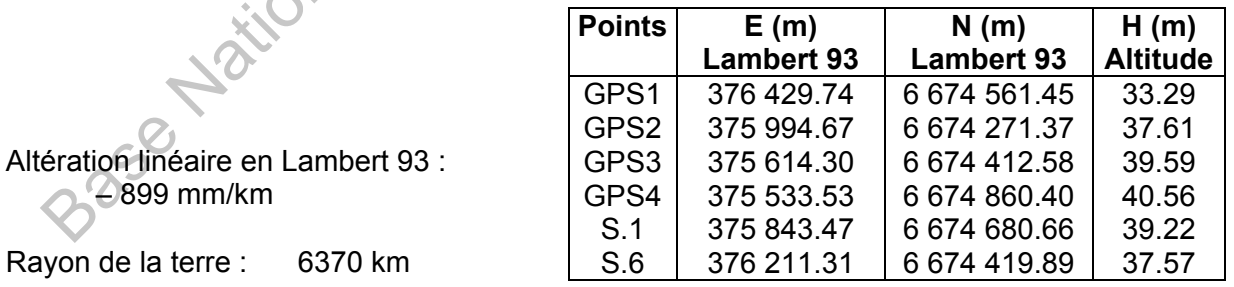

#### **1.1 - Déterminer le G0 moyen de la station de départ S.1 et celui de la station d'arrivée S.6 .**

#### **1.2 - Déterminer l'écart type sur la fermeture angulaire de la polygonale 1.**

 $\sigma_{\text{Gisement de départ}} = 1.3 \text{ mgon}$  et  $\sigma_{\text{Gisement d'arrivée}} = 1.7 \text{ mgon}$ 

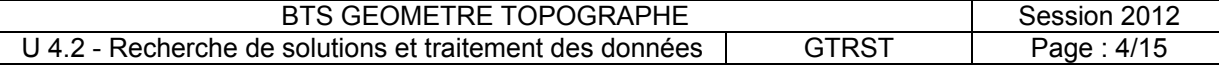

En déduire la tolérance angulaire et vérifier que la fermeture angulaire de la polygonale est

inférieure à cette tolérance.

**1.3 - Déterminer la fermeture planimétrique et vérifier qu'elle est dans la tolérance imposée.** 

**1.4 – Calculer l'altitude (H) de la station en antenne S.14.** Le calcul sera mené à la précision du mm. Compte tenu de la petitesse de la distance la Cna sera négligée.

**1.5 - Déterminer l'écart type sur l'altitude de la station S.14.** On prendra comme écart type sur la hauteur des tourillons et sur la hauteur du voyant 3 mm. On admettra un écart type de 5 mm sur l'altitude de la station S.11.

Le détail des calculs fera apparaître l'écart type sur la dénivelée (aller ou retour), puis sur la dénivelée moyenne et enfin sur l'altitude.

### **TRAVAIL N°2 : CHANGEMENT DE BASE**

**→ Document 2 (résultats des polygonales)** Page 10/15 Lors d'un précédent lever, les stations S.12 et S.13 et les points 23, 24, 25 ont été déterminés dans un système local.

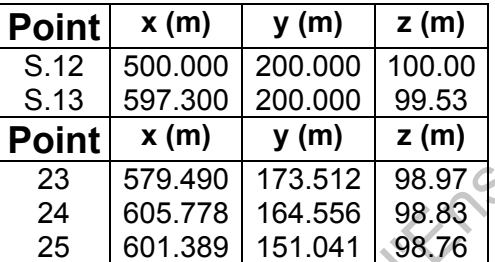

On se propose de transformer ces coordonnées locales x,y,z en coordonnées dans le système général (E, N, H). Research<br>
Cales x,y,z en coord

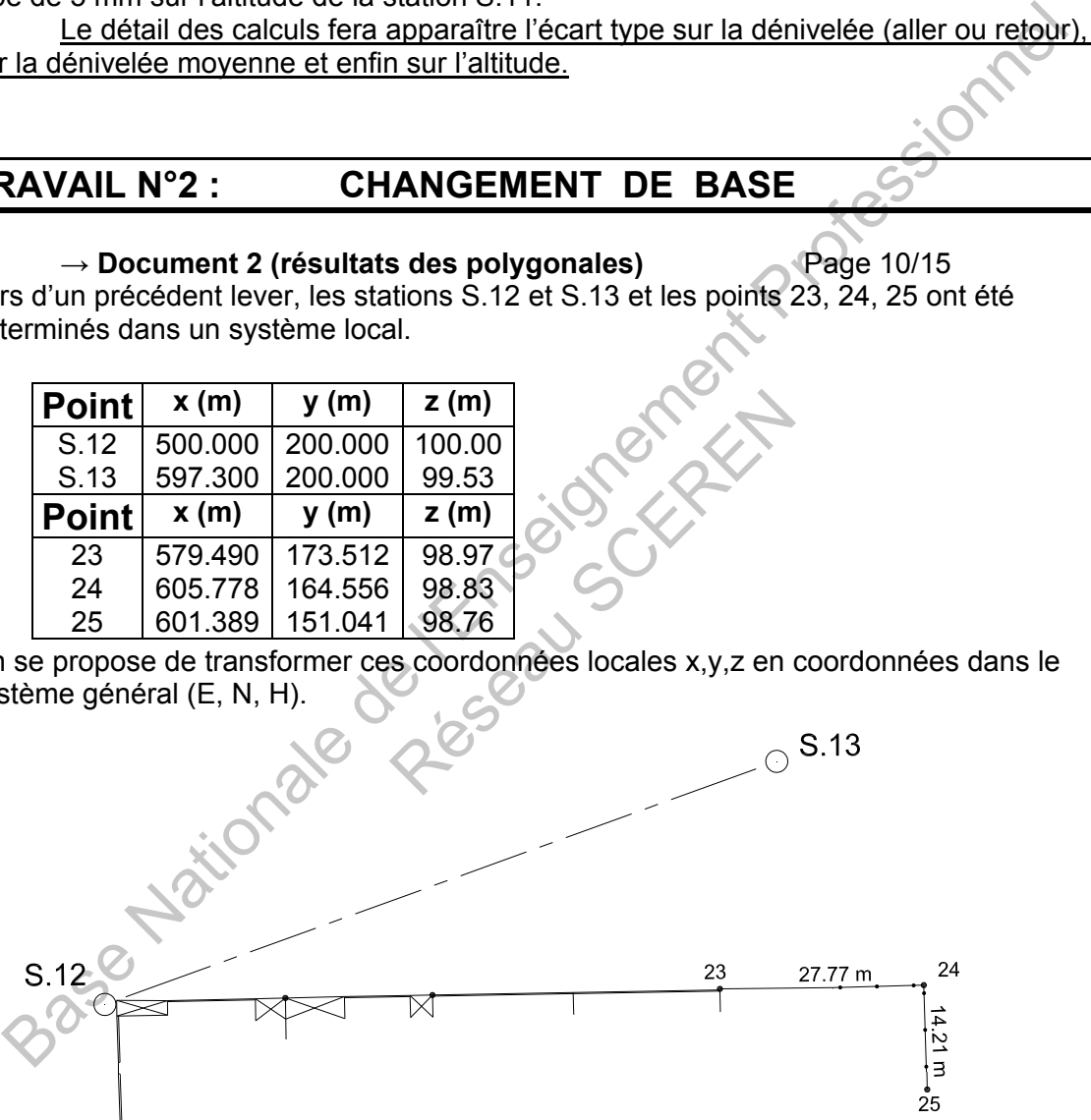

**2.1 - Etablir un schéma montrant l'orientation relative des axes (x,y) et (E,N), calculer l'angle orienté entre ces axes et l'indiquer sur le schéma.** 

#### **2.2 - Déterminer le rapport d'échelle permettant de passer du système (x,y) au système (E, N) .**

#### **2.3 - Calculer les points 23 à 25 en coordonnées (E, N, H) .**

Le calcul sera mené à la précision du mm pour la planimétrie et du cm pour l'altimétrie.

Contrôler vos résultats avec les distances figurées au croquis ci-avant.

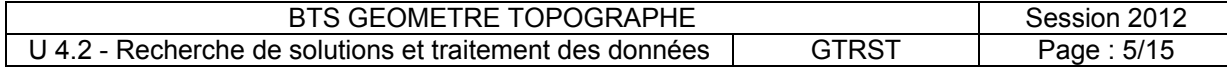

### **TRAVAIL N°3 : RACCORDEMENT CIRCULAIRE**

#### **→ Document 4 (raccordement circulaire)** Page 12/15

Afin de préciser de manière correcte le raccordement situé à l'angle de la parcelle 36, votre employeur vous demande de le calculer.

Il s'agit de raccorder les bordures de la voie principale et de la voie secondaire, l'une définie par le cercle (6,7,8) et l'autre par la parallèle à la droite (1,2) décalée de 3 mètres. Le point 10 est le point de tangence imposé. Il est situé sur la perpendiculaire au point 2 à la droite 1-2.

1

2

10

7

8

ø

3

 $\overline{O}$ 

T

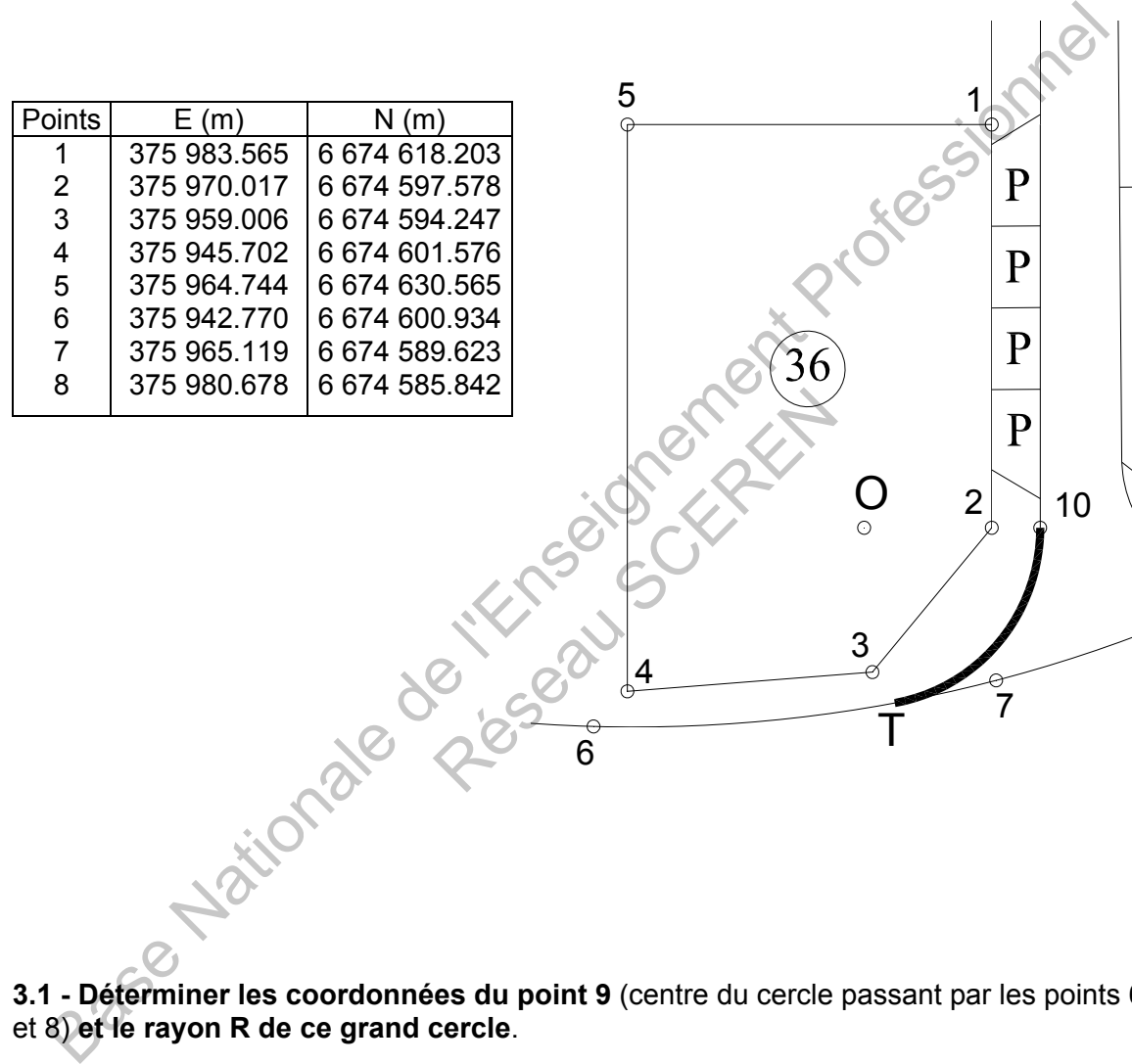

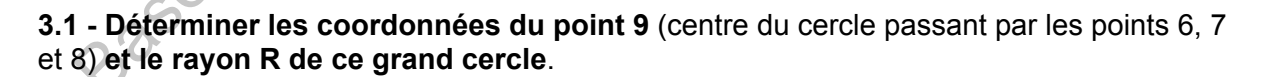

6

4

**3.2 - Déterminer les coordonnées du point 10** (point de tangence imposé).

**3.3 – Sur la base du croquis (document 4) faites le calcul des coordonnées rectangulaires du centre O et du rayon r (O,10) du petit cercle, ainsi que les coordonnées rectangulaires du point de tangence T commun aux deux cercles.**

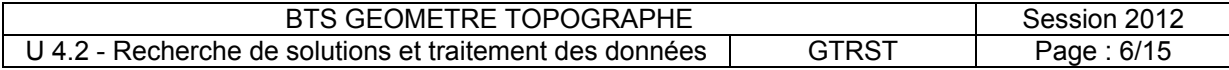

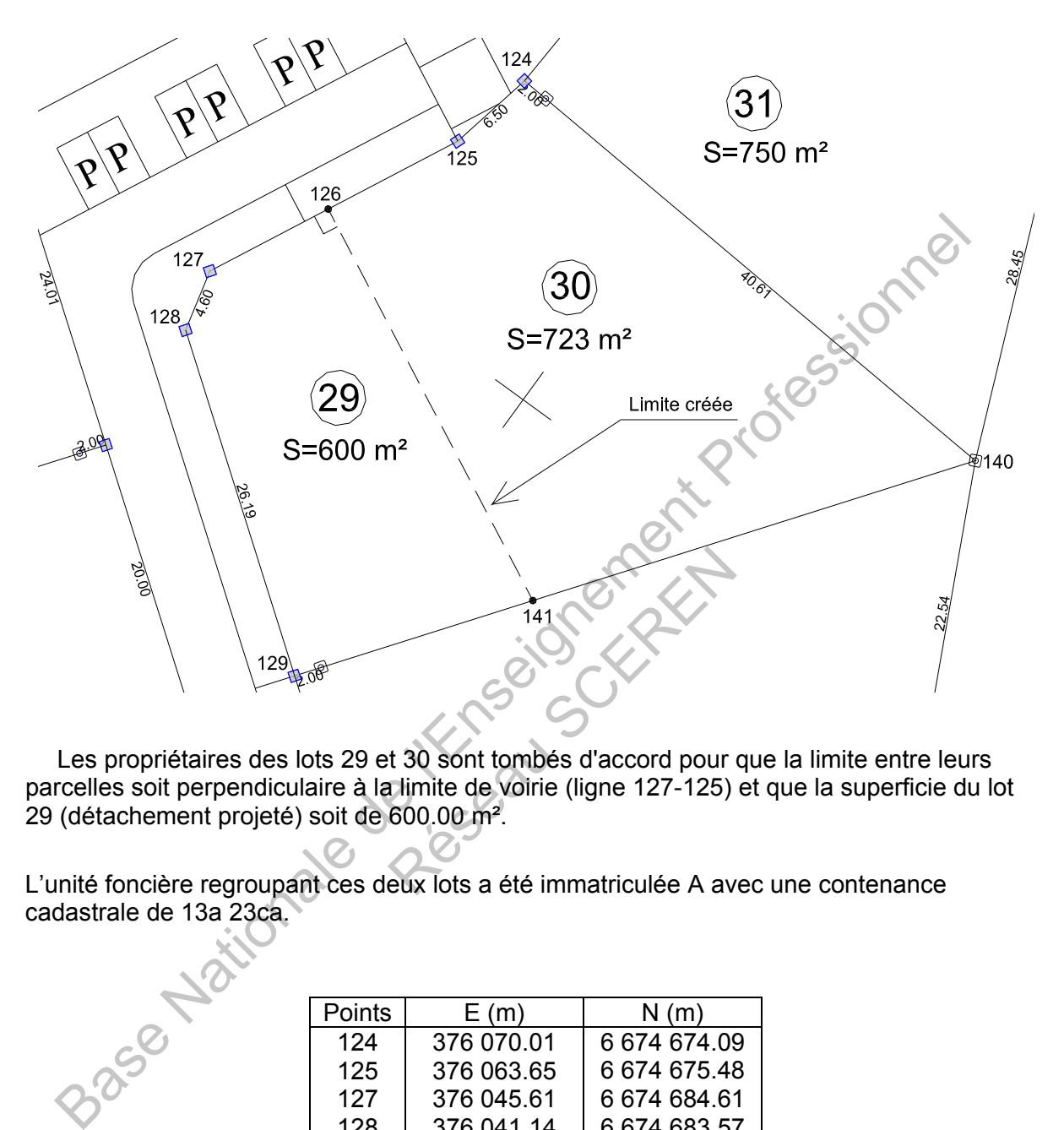

Les propriétaires des lots 29 et 30 sont tombés d'accord pour que la limite entre leurs parcelles soit perpendiculaire à la limite de voirie (ligne 127-125) et que la superficie du lot 29 (détachement projeté) soit de 600.00 m².

L'unité foncière regroupant ces deux lots a été immatriculée A avec une contenance cadastrale de 13a 23ca.

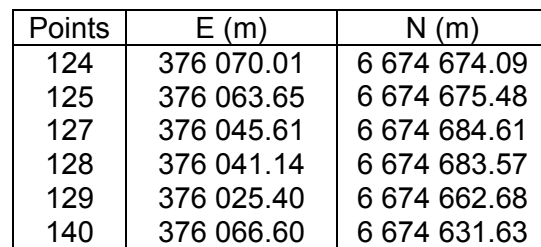

#### **4.1 - Calculer la superficie en m² avec deux décimales de l'unité foncière A.**

#### **4.2 - Calculer les coordonnées des extrémités 126 et 141 de la limite créée.**

**4.3 – Calculer à la précision de deux décimales les superficies des lots 29 et 30.** 

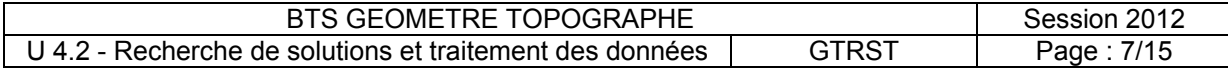

### **TRAVAIL N°5 : ETUDE DU PROFIL D'UNE VOIE**

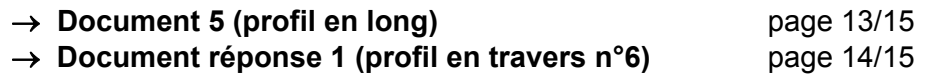

→ **Document réponse 2 (tableau de cubatures)** page 15/15

Dans la zone sud de la ZAC, le relief est plus accentué ce qui nécessite une étude plus détaillée d'une voie pour la mise en place des réseaux EP et EU.

Le travail suivant consiste à déterminer les volumes de déblais / remblais qui vont être<br>s en compte lors des travaux d'aménagement. pris en compte lors des travaux d'aménagement.

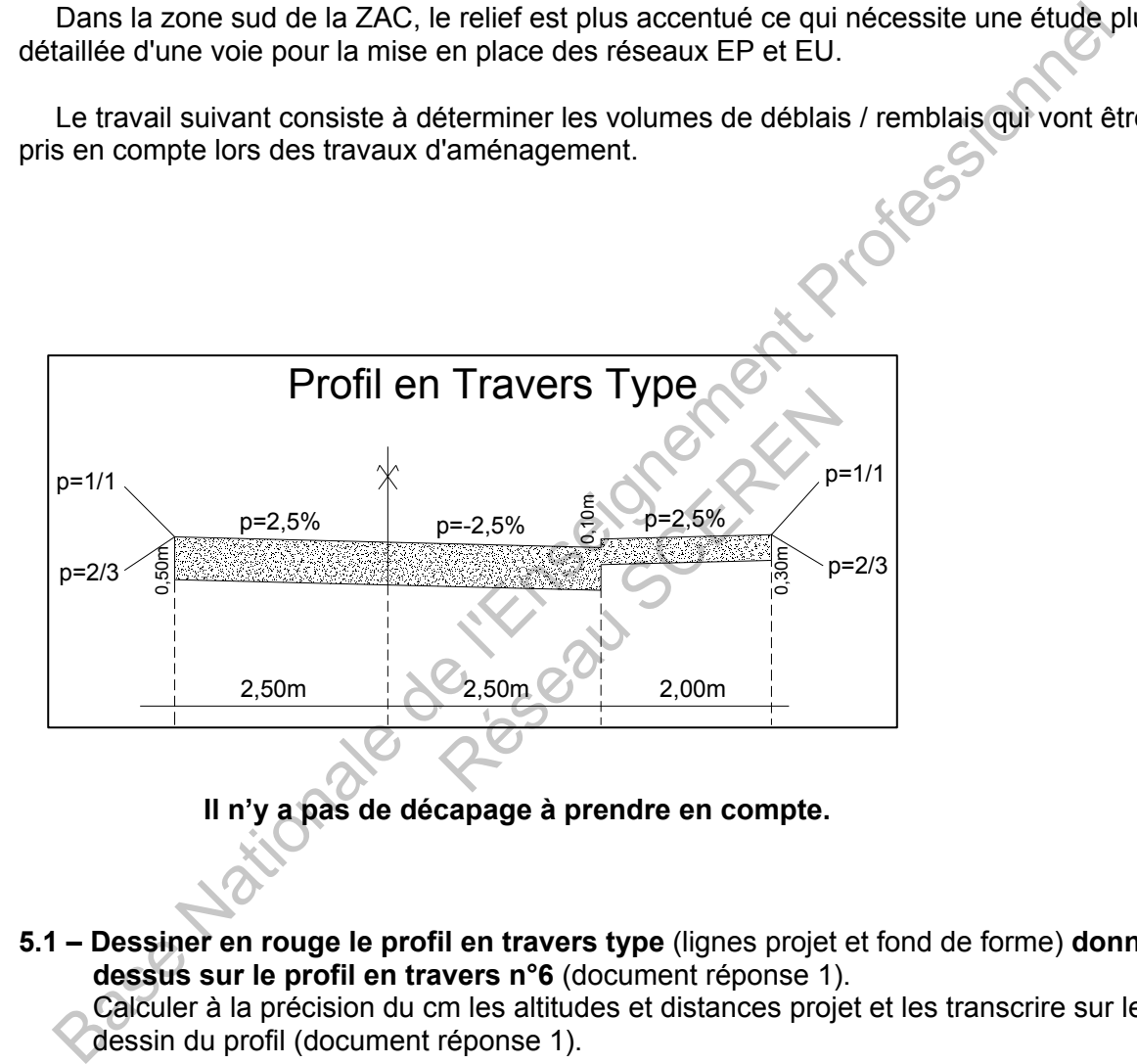

**Il n'y a pas de décapage à prendre en compte.** 

**5.1 – Dessiner en rouge le profil en travers type** (lignes projet et fond de forme) **donné cidessus sur le profil en travers n°6** (document réponse 1).

 Calculer à la précision du cm les altitudes et distances projet et les transcrire sur le dessin du profil (document réponse 1).

#### **5.2 - Calculer les surfaces de déblai / remblai à gauche et à droite de l'axe sur le profil en travers n°6.**

#### **5.3 - Compléter le tableau de cubatures** (document réponse 2) **en indiquant:**

- les longueurs d'application des profils

- les surfaces calculées pour le profil en travers n°6
- les volumes des déblais / remblais partiels
- les volumes totaux de déblais / remblais.

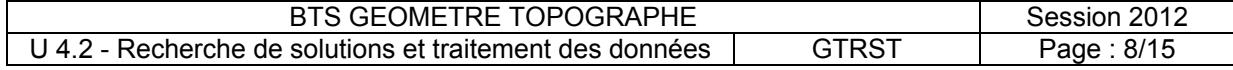

## **DOCUMENT 1** Carnet de terrain

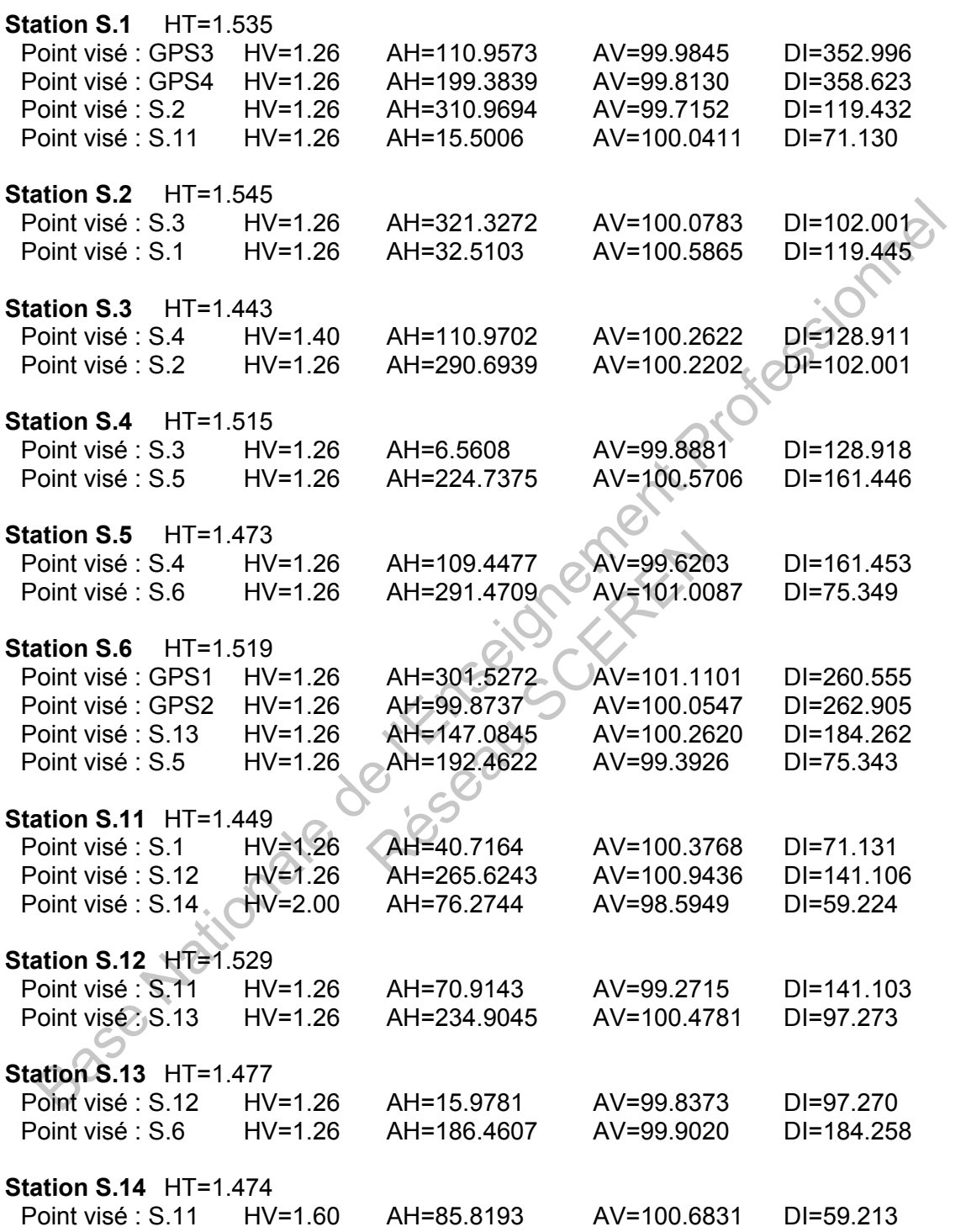

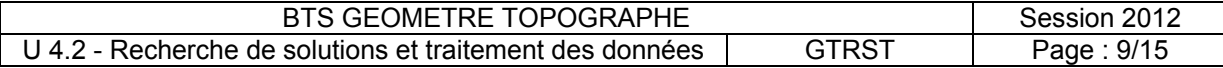

## **DOCUMENT 2 Résultats des polygonales**

### **Polygonale 1**

Le calcul provisoire effectué par votre logiciel vous donne les tableaux ci-dessous :

Angles compensés

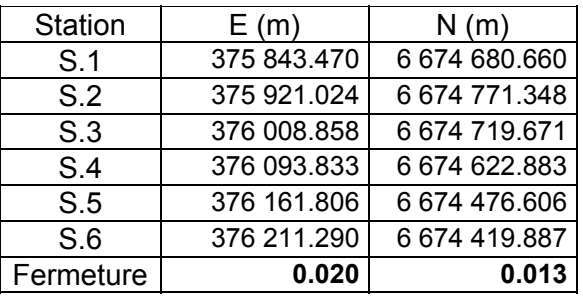

#### Coordonnées définitives des stations

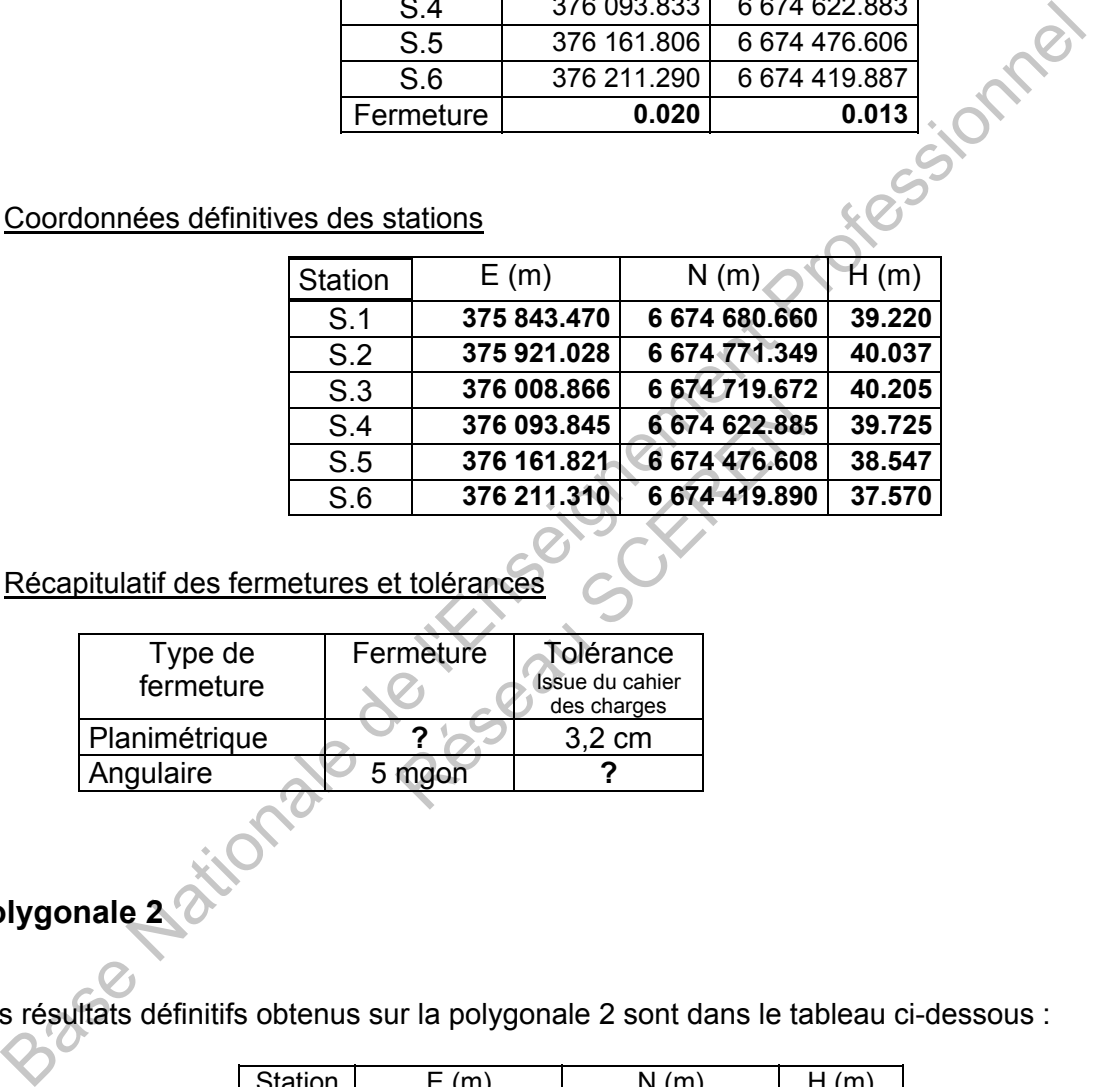

## Récapitulatif des fermetures et tolérances

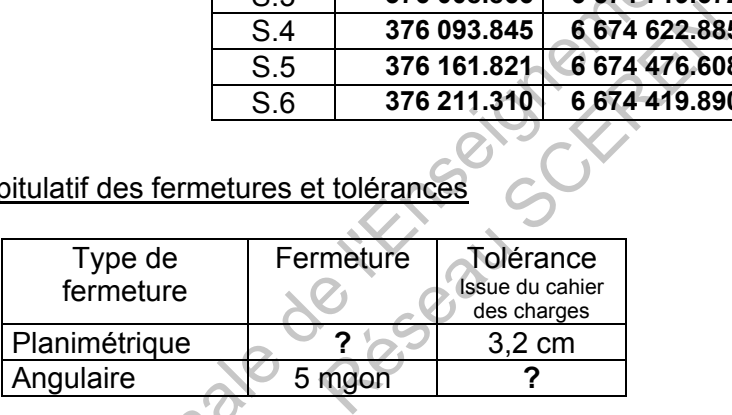

### **Polygonale 2**

Les résultats définitifs obtenus sur la polygonale 2 sont dans le tableau ci-dessous :

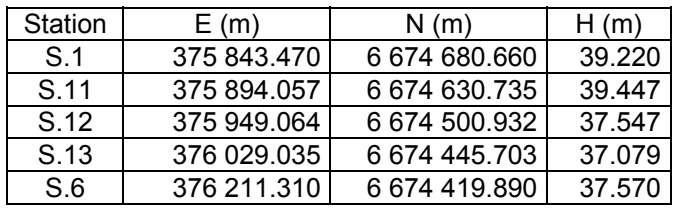

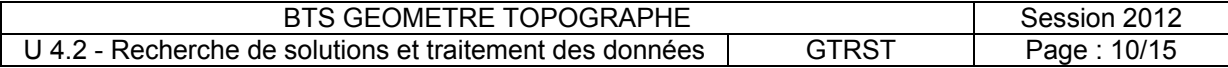

## **Données techniques**

#### Lunette

- Retournement complet
- 
- 
- Diamètre de l'objectif: ............................... 40 mm
- 
- 
- 

- 
- 
- 
- 

- 
- 
- -
- 

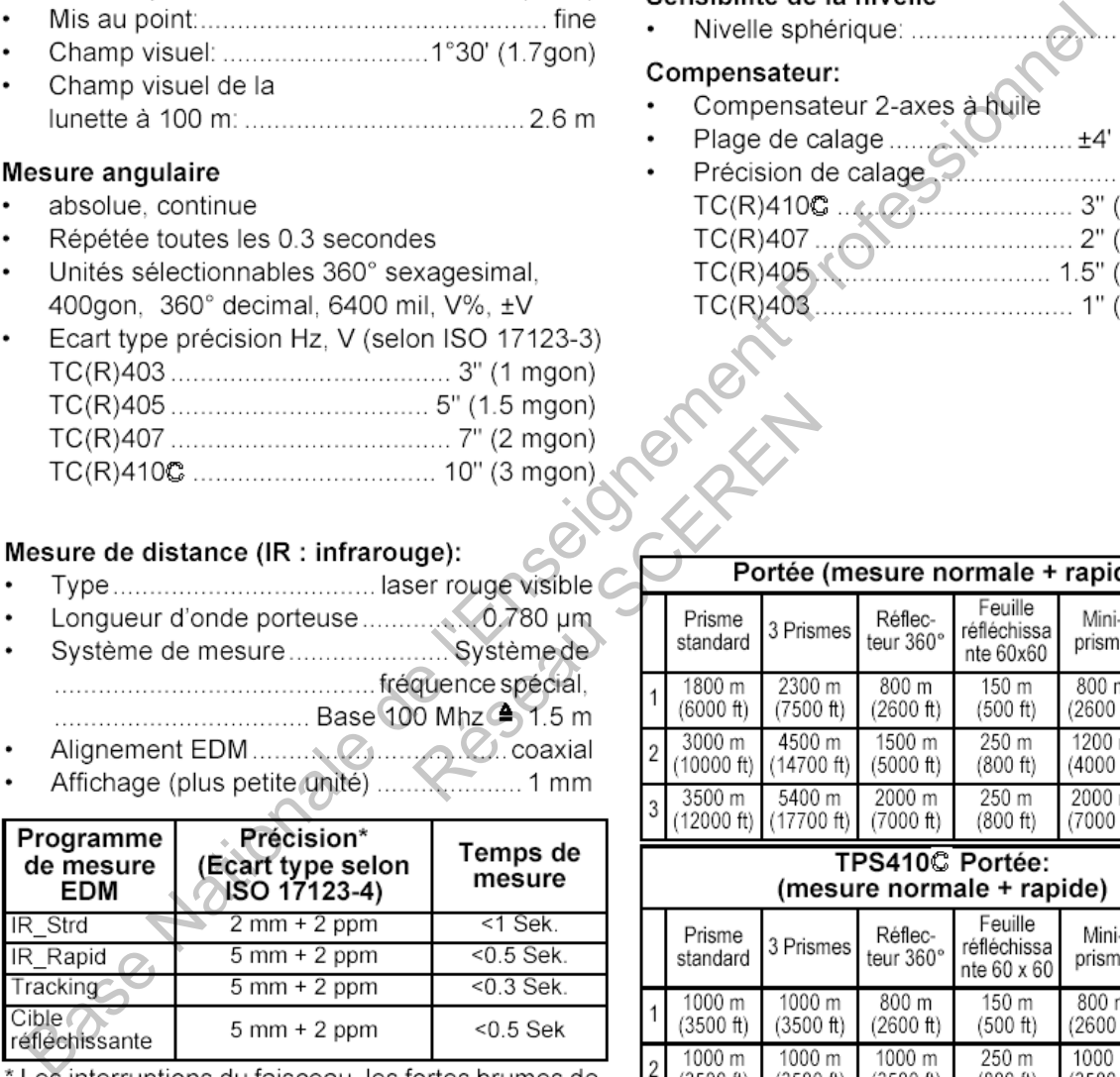

chaleur et les déplacements d'objets dans le faisceau peuvent provoquer des altérations de la précision annoncée.

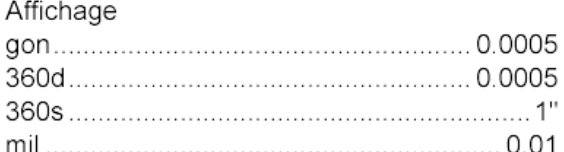

- 
- 
- 

| $.5"$ (1.5 mgon)<br>$7"$ (2 mgon)<br>$\dots$ 10" (3 mgon)     |                                  |                      |                      |                      |                                     |                     |                                |
|---------------------------------------------------------------|----------------------------------|----------------------|----------------------|----------------------|-------------------------------------|---------------------|--------------------------------|
| ge):<br>er rouge visible (                                    | Portée (mesure normale + rapide) |                      |                      |                      |                                     |                     |                                |
| Système de<br>quence spécial.<br>0 Mhz $\bigtriangleup$ 1.5 m |                                  | Prisme<br>standard   | 3 Prismes            | Réflec-<br>teur 360° | Feuille<br>réfléchissa<br>nte 60x60 | Mini-<br>prisme     | Mini-<br>prisme<br>$360^\circ$ |
|                                                               |                                  | 1800 m<br>'6000 ft)  | 2300 m<br>(7500 ft)  | 800 m<br>(2600 ft)   | 150 m<br>(500 ft)                   | 800 m<br>(2600 ft)  | 450 m<br>1500 ft)              |
| coaxial<br>1 mm                                               |                                  | 3000 m<br>10000 ft)  | 4500 m<br>14700 ft)  | 1500 m<br>(5000 ft)  | 250 m<br>(800 ft)                   | 1200 m<br>(4000 ft) | 250 m<br>(800 ft)              |
|                                                               |                                  | 3500 m<br>(12000 ft) | 5400 m<br>(17700 ft) | 2000 m<br>(7000 ft)  | 250 m<br>(800 ft)                   | 2000 m<br>(7000 ft) | 250 m<br>(800 ft)              |

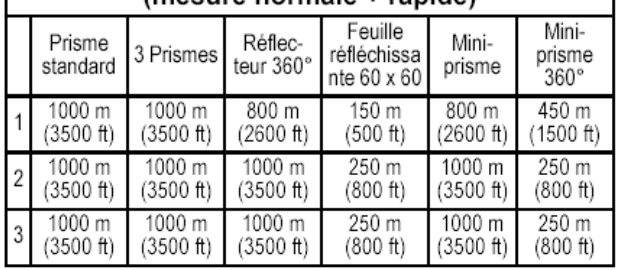

très brumeux, visibilité 5 km, ou bien extrêmement  $1)$ ensoleillé, avec de forts courants de chaleur.

légèrement brumeux, visibilité 20 km, ou partiellement 2) ensoleillé, avec de faibles courants d'air.

 $3)$ couvert, sans humidité, visibilité 40 km, pas de courant d'air.

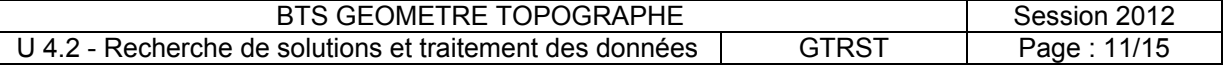

## DOCUMENT 4

## Croquis sans échelle

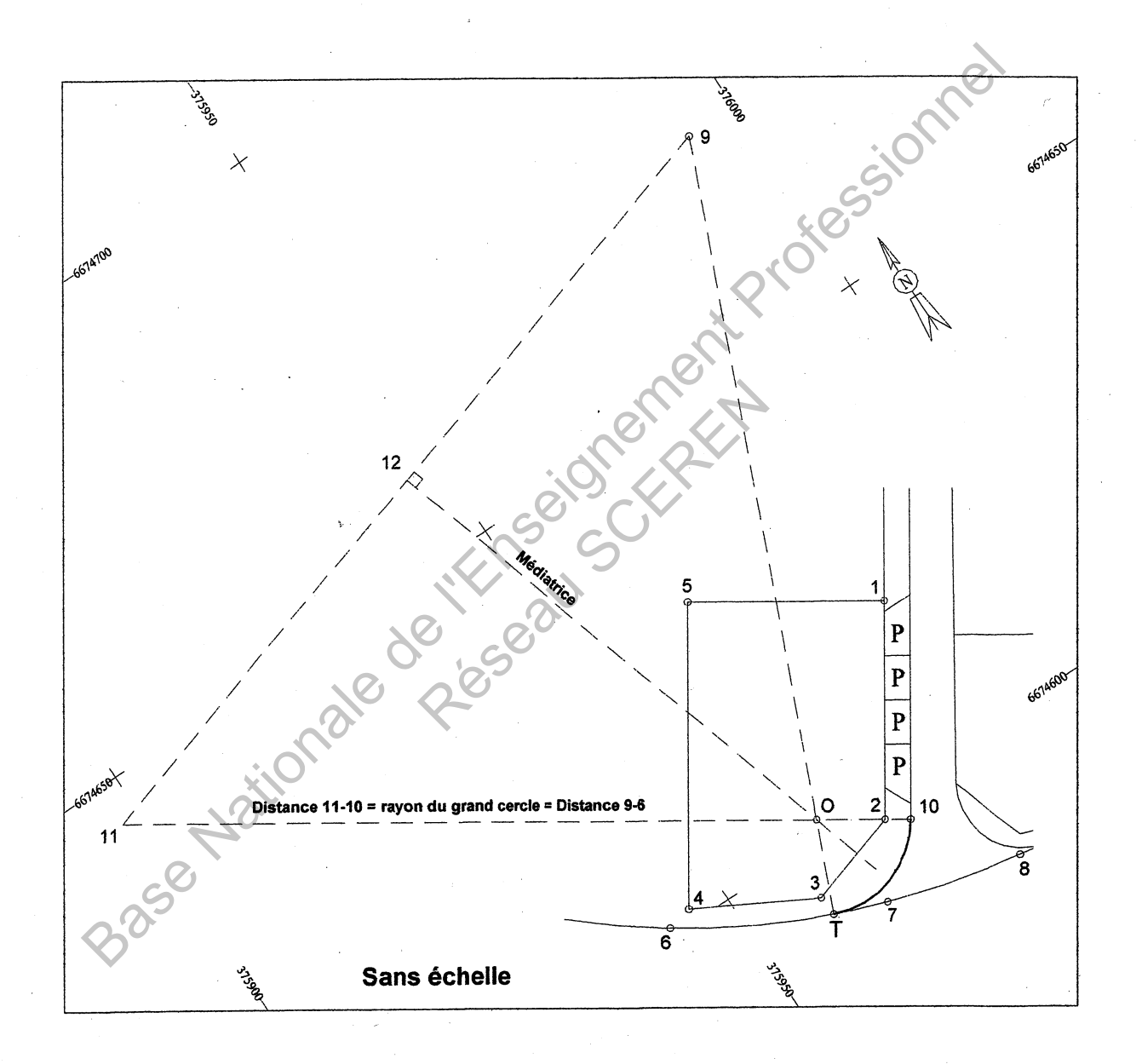

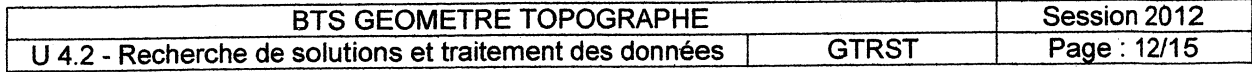

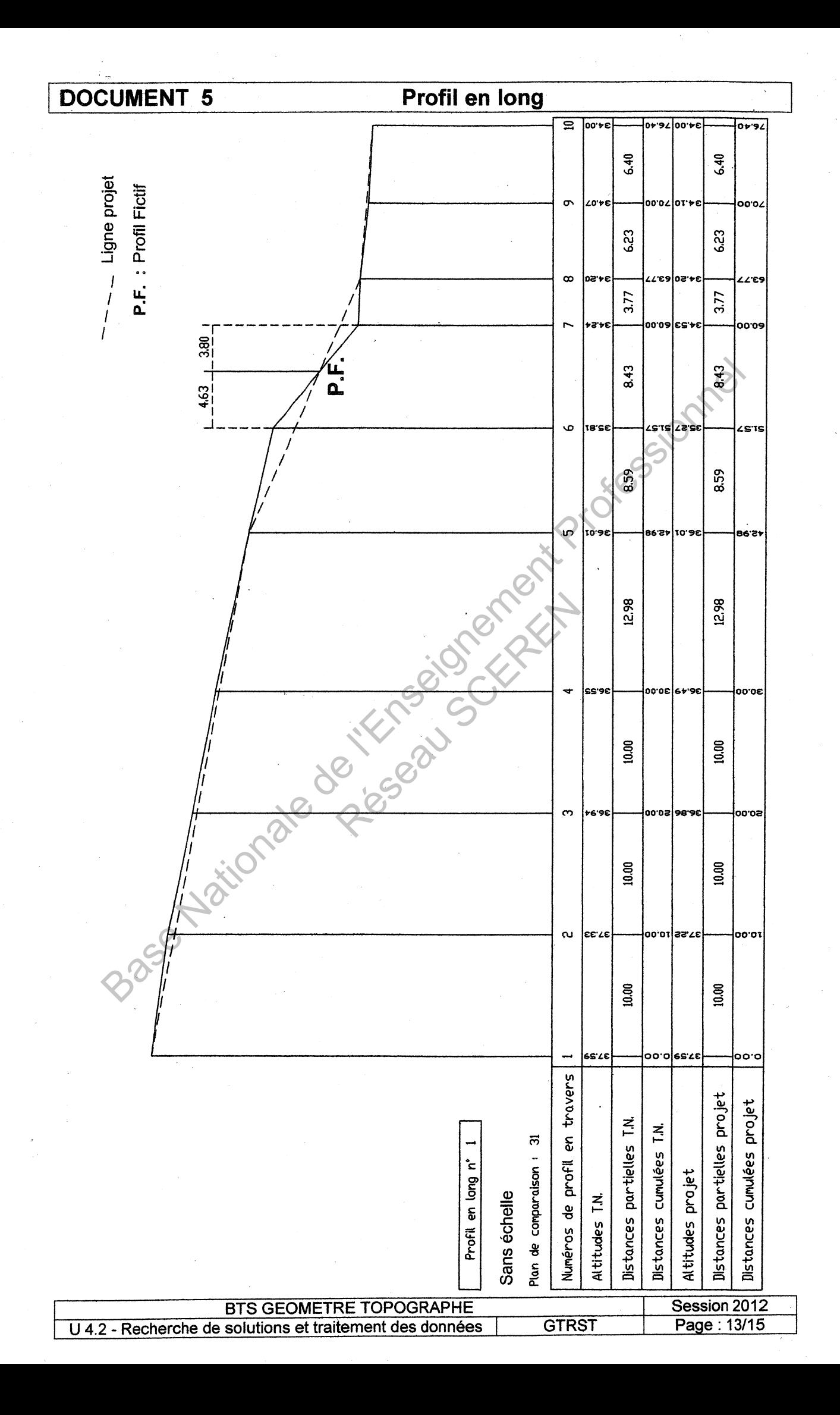

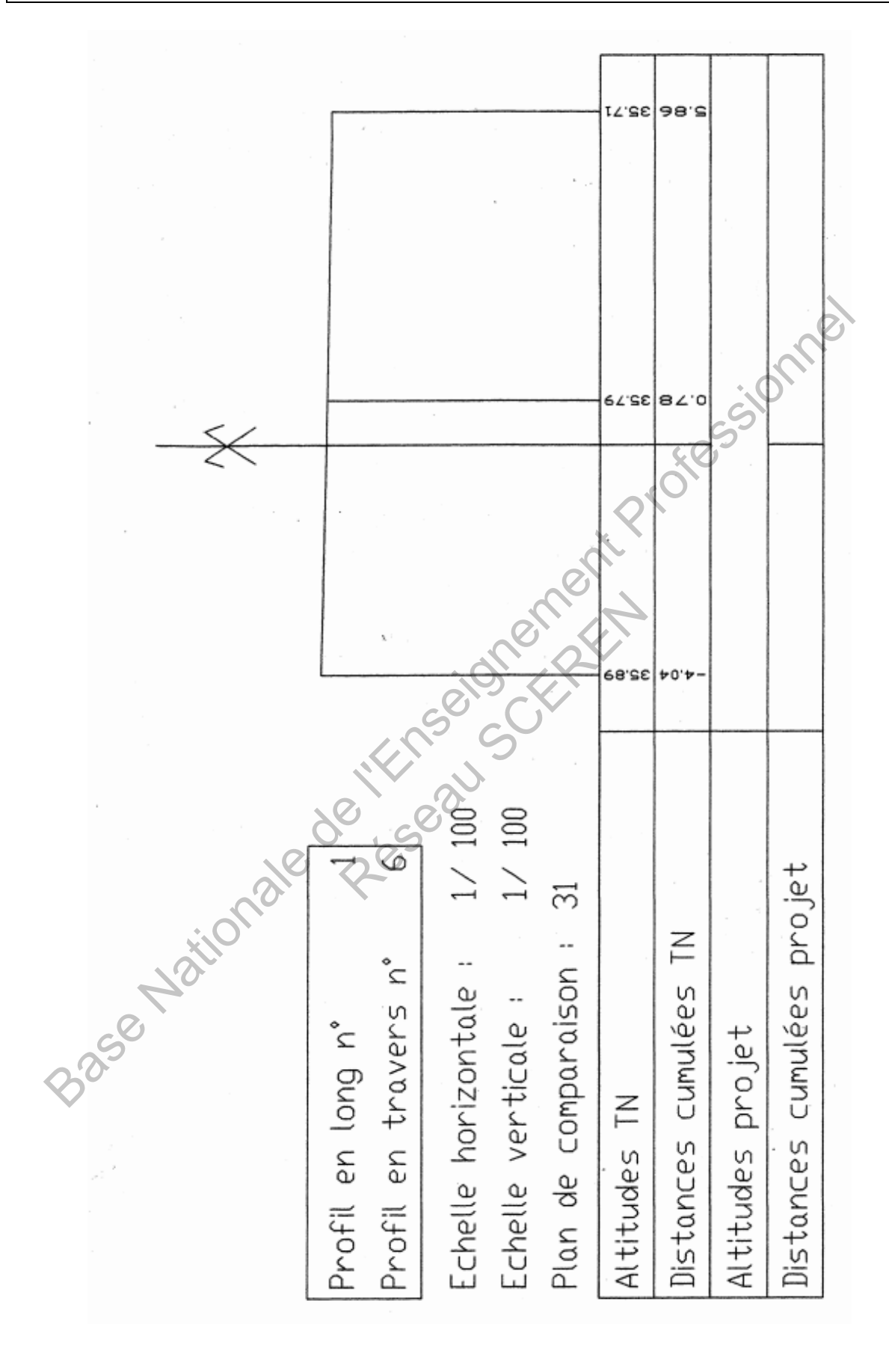

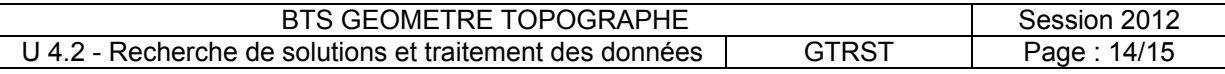

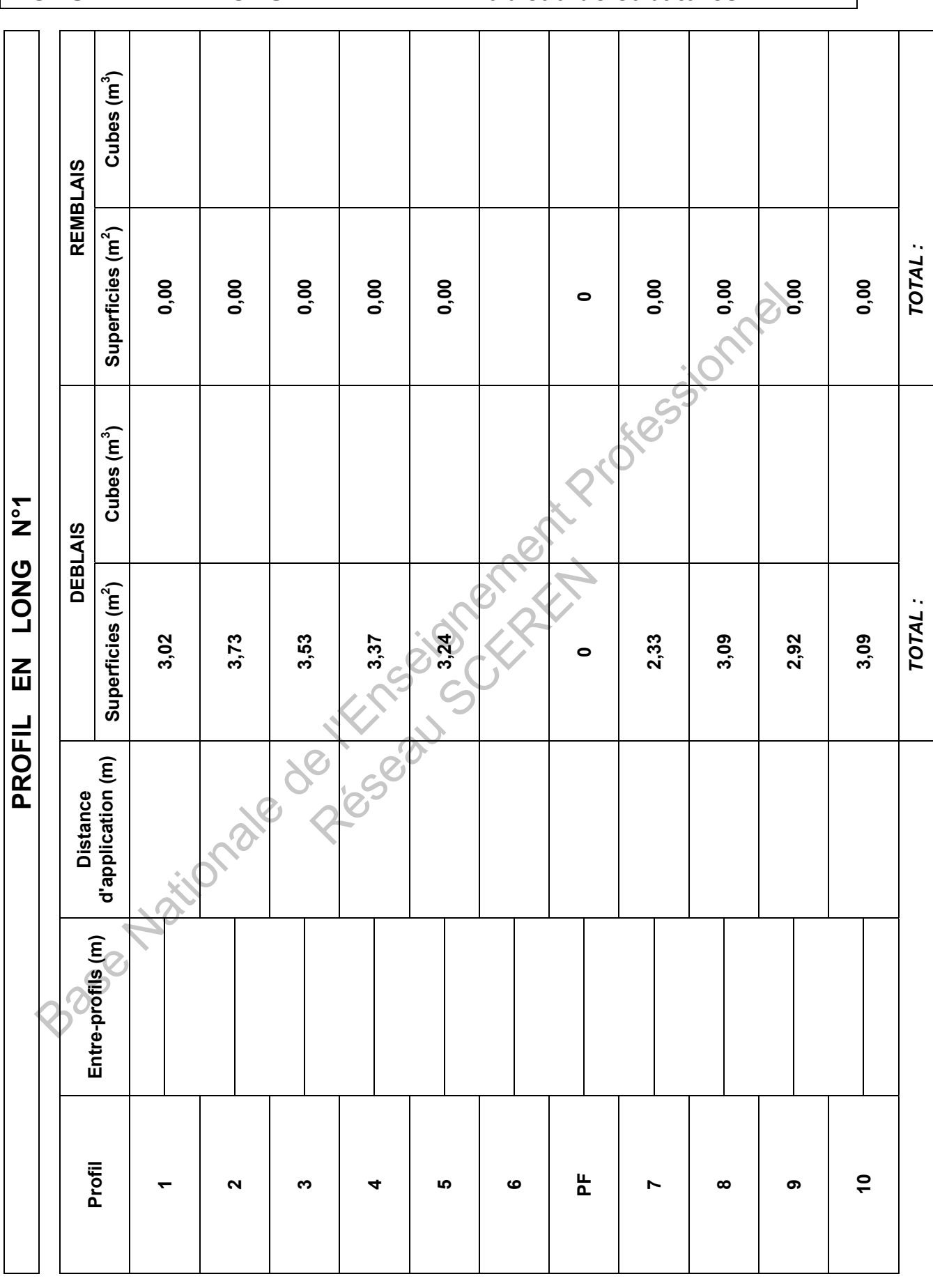

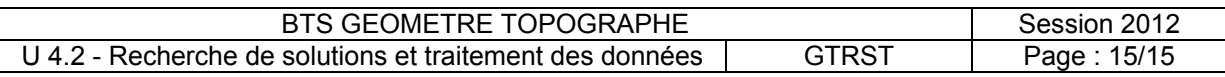

### **DOCUMENT REPONSE 2 Tableau de cubatures**